# **Reduce SD Card wearing**

[Transient log](https://www.debian-administration.org/article/661/A_transient_/var/log) [Finding SD card erase size](https://wiki.gentoo.org/wiki/SDCard)

# **Check who is writing**

Start logging disc access and kernel log:

sysctl vm.block dump=1 **dmesg** -e -T -w

Stop logging:

sysctl vm.block dump=0

# **Set noop elevator**

#### [/etc/rc.local](https://niziak.spox.org/wiki/_export/code/home_automation:raspberry:card_wear?codeblock=2)

```
...
echo noop > /sys/block/mmcblk0/queue/scheduler
exit 0
```
# **Use tmpfs**

#### [/etc/fstab](https://niziak.spox.org/wiki/_export/code/home_automation:raspberry:card_wear?codeblock=3)

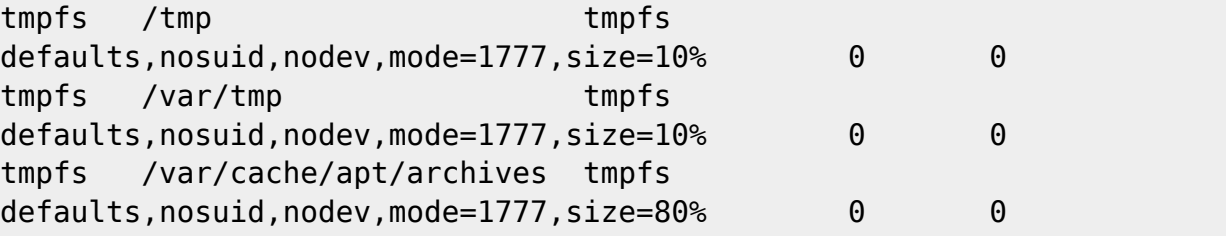

Move some volatile dirs to tmp folder:

**rm** -rf /var/run /var/lock **ln** -s /run /var/run **ln** -s /run/lock /var/lock

```
rm -rf /var/lib/dhcp/ /var/spool
ln -s /tmp /var/lib/dhcp
ln -s /tmp /var/spool;
```
# **Disable logging to disc**

systemctl stop mosquitto systemctl disable mosquitto

apt-get remove anacron

Remove syslog

dpkg --purge rsyslog

Use syslog from busybox package with circular log buffer in RAM:

```
apt-get install busybox-syslogd
```

```
SYSLOG_OPTS="-C256 -L -R remote.host.org"
KLOG_OPTS=""
```
Use journald and configure it to use RAM:

[/etc/systemd/journald.conf](https://niziak.spox.org/wiki/_export/code/home_automation:raspberry:card_wear?codeblock=11)

Storage=volatile Compress=yes

### **Run fstrim weekly**

Check TRIM support

sudo hdparm -I /dev/sda | grep "TRIM supported"

[/etc/systemd/system/fstrim.service](https://niziak.spox.org/wiki/_export/code/home_automation:raspberry:card_wear?codeblock=13)

[Unit] Description=Discard unused blocks

[Service] Type=oneshot ExecStart=/sbin/fstrim -av

#### [/etc/systemd/system/fstrim.timer](https://niziak.spox.org/wiki/_export/code/home_automation:raspberry:card_wear?codeblock=14)

[Unit] Description=Discard unused blocks once a week Documentation=man:fstrim

```
[Timer]
OnCalendar=weekly
AccuracySec=1h
Persistent=true
```

```
[Install]
WantedBy=multi-user.target
```
systemctl daemon-reload systemctl enable fstrim.timer

### **Broken SD Card**

Bad magic number in super-block

```
[ 7000.203888] F2FS-fs (sda2): Magic Mismatch, valid(0xf2f52010) - read(0x0)
[ 7000.203926] F2FS-fs (sda2): Can't find valid F2FS filesystem in 1th
superblock
```
e2fsck /dev/sda2 e2fsck 1.42.12 (29-Aug-2014) ext2fs open2: Bad magic number in super-block e2fsck: Superblock invalid, trying backup blocks... /dev/sda2: recovering journal e2fsck: unable to set superblock flags on /dev/sda2

/dev/sda2: \*\*\*\*\* FILE SYSTEM WAS MODIFIED \*\*\*\*\*

```
/dev/sda2: ********** WARNING: Filesystem still has errors **********
```
To get superblock backups, simulate fs creation

sudo mke2fs -n /dev/xxx

Then run fsck with superblock backup

sudo e2fsck -b block number /dev/xxx

From: <https://niziak.spox.org/wiki/> - **niziak.spox.org**

Permanent link: **[https://niziak.spox.org/wiki/home\\_automation:raspberry:card\\_wear](https://niziak.spox.org/wiki/home_automation:raspberry:card_wear)**

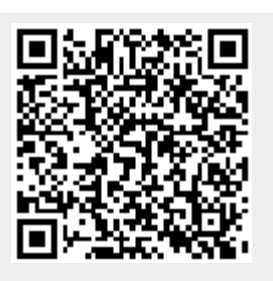

Last update: **2018/09/10 14:36**